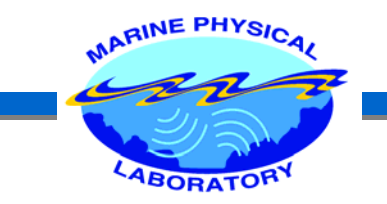

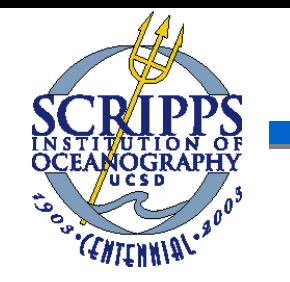

# AOS SEMINAR II

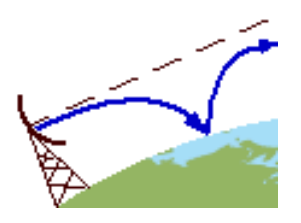

Application of a Hybrid Genetic Algorithm - Markov Chain Monte Carlo **Sampler in Bayesian Parameter Estimation** 

**February 03, 2005**

**Caglar Yardim, Peter Gerstoft, William S. Hodgkiss, and Chen-fen Huang** 

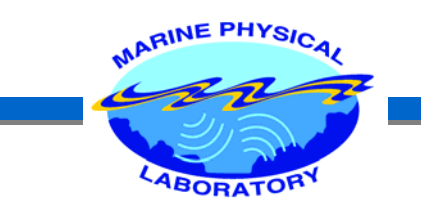

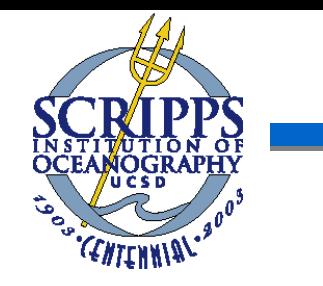

# **OUTLINE**

- $\blacktriangleright$ Introduction
- $\blacktriangleright$ Refractivity From Clutter (RFC) Problem
- $\blacktriangleright$ Inversion Problem and Bayesian Framework
- ¾ Implementation of RFC Inversion
	- ¾ Genetic Algorithm (GA)
	- ¾ Markov Chain Monte Carlo Methods (MCMC)
		- ¾ Metropolis Sampler
		- **▶ Gibbs Sampler**
	- **► GA-MCMC Hybrid**
- $\blacktriangleright$ Results
- ¾**Conclusions**

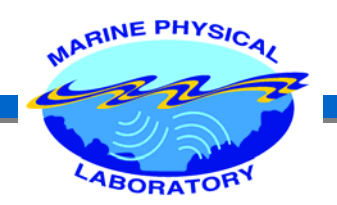

## INTRODUCTION

#### EM Duct in Sea-borne Radar Applications

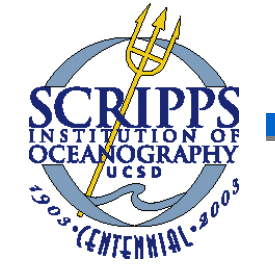

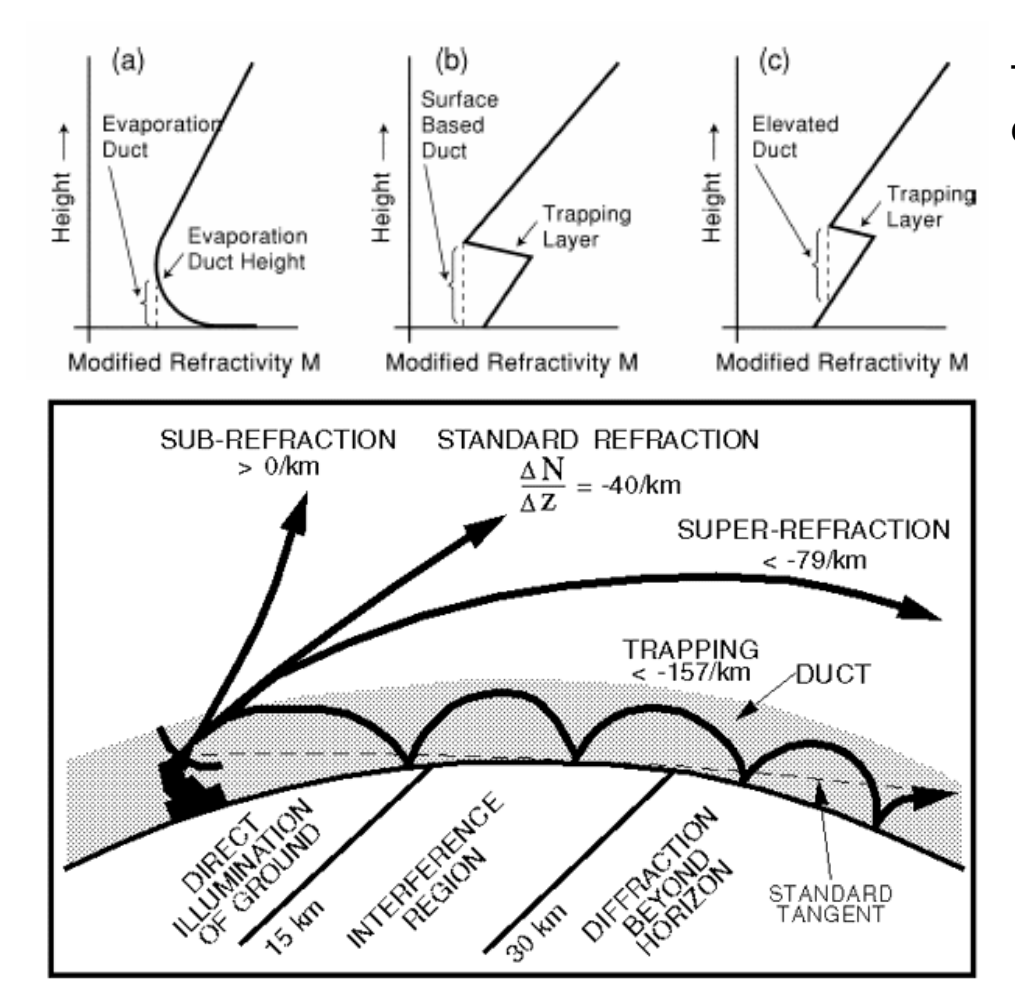

Three most common ducting profiles

- *n* : the index of refraction
- *c* : the speed of light in vacuum
- **v** : the speed of light in the medium

 $n = c/v$  $M \sim n$ 

ABORATORY Effects of Ducting

- $\blacktriangleright$  Why do we care about it? What are the effects on EM Propagation?
- 1.Blind Zones (Radar Holes)

MARINE PHYSIC

- 2.Height Error for 3-D Radars
- 3. Clutter Rings
- 4.Extended Range

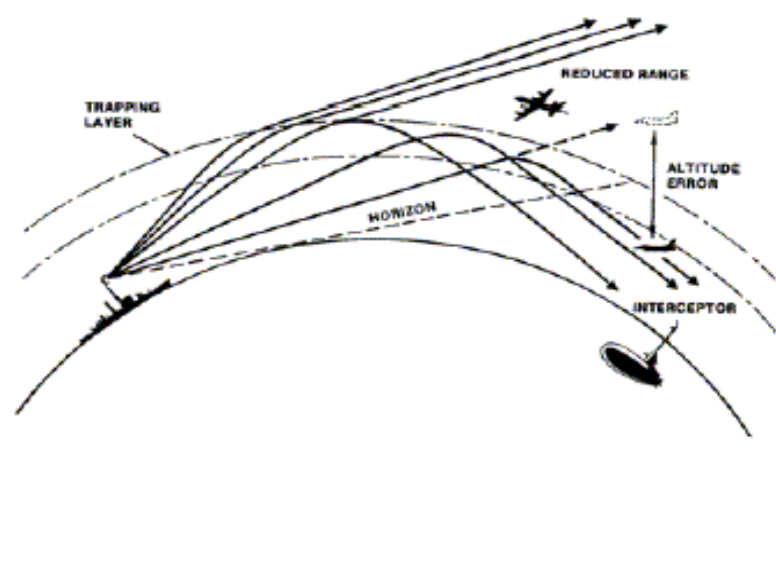

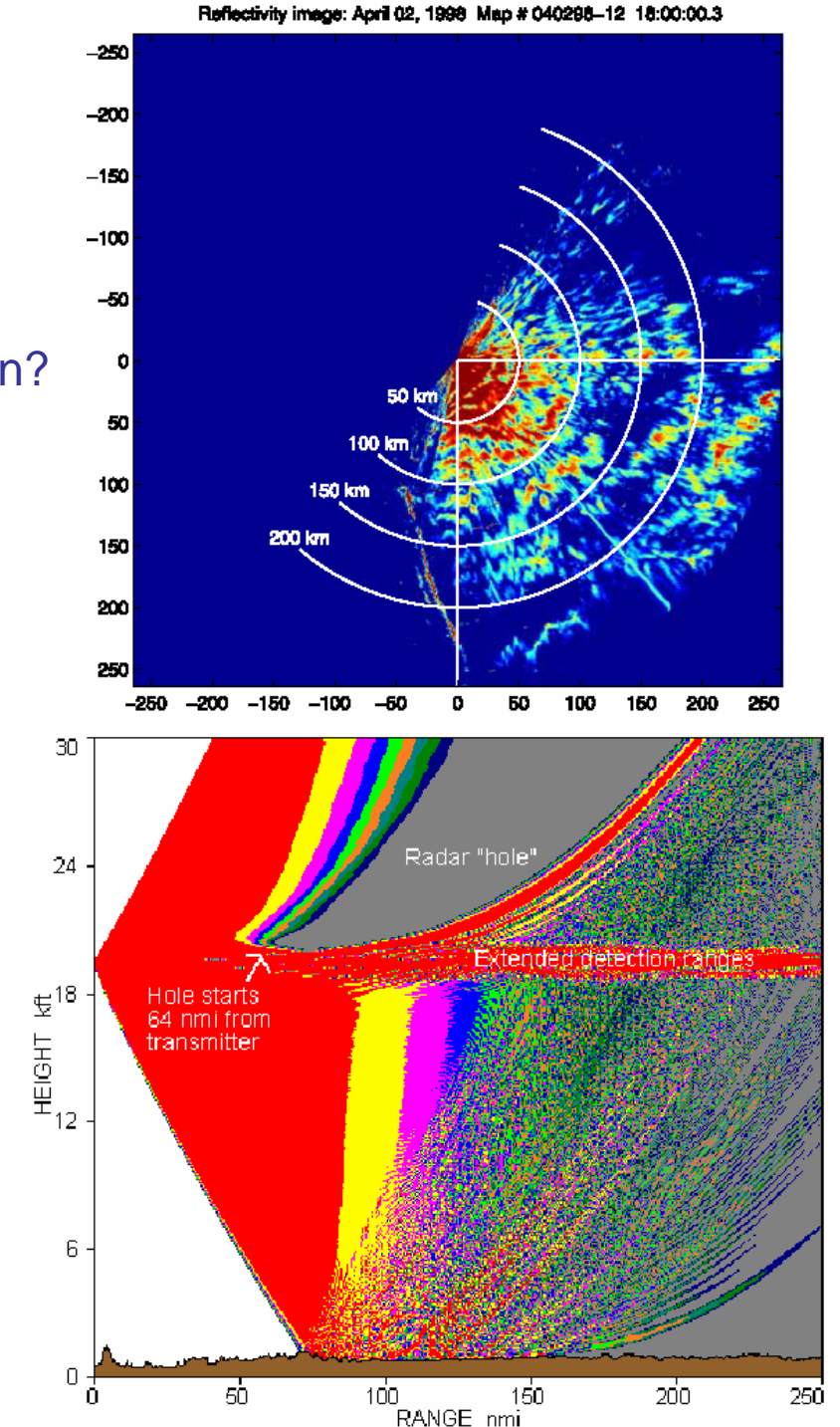

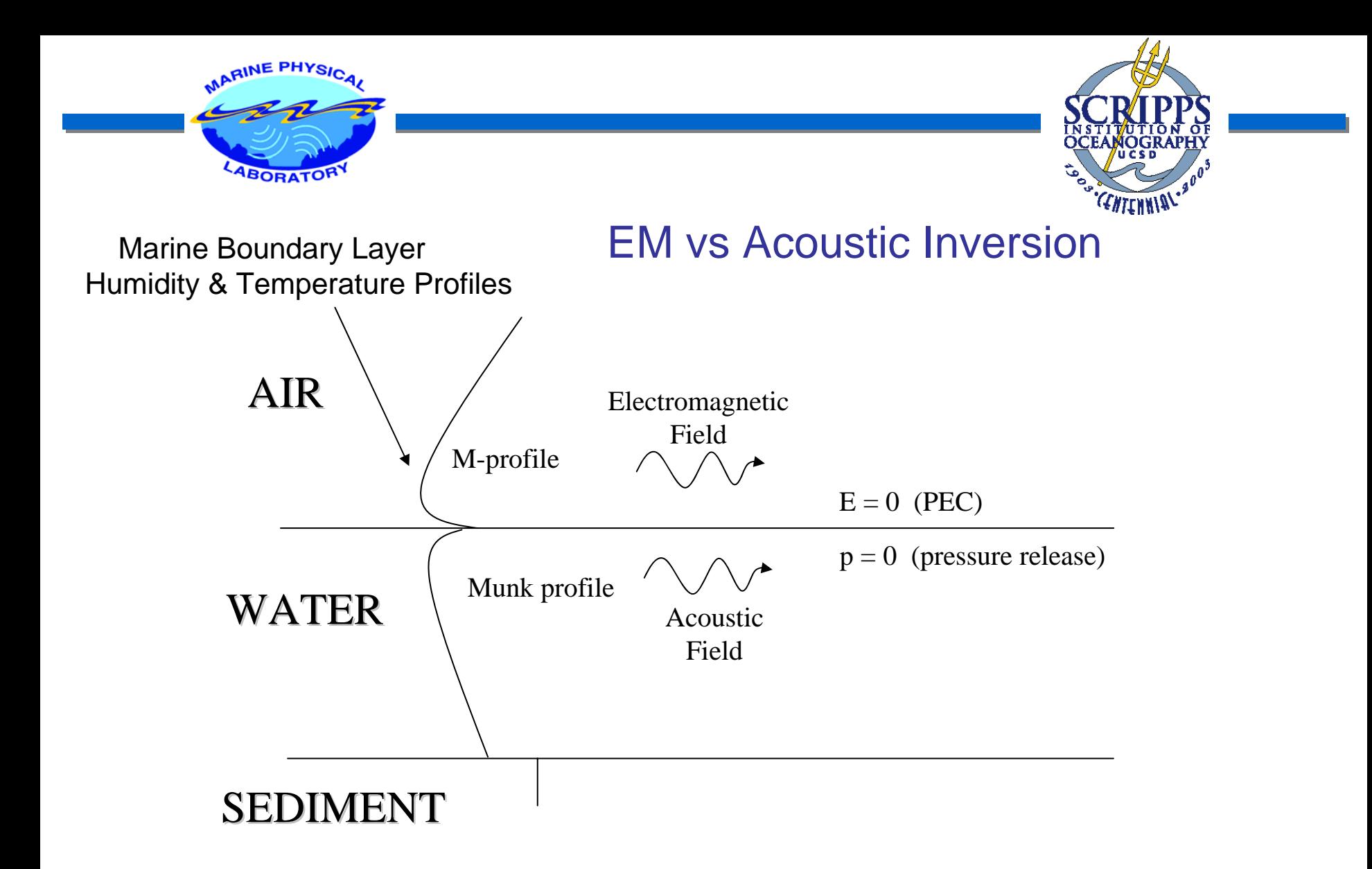

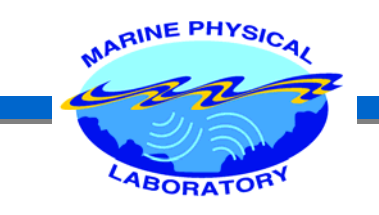

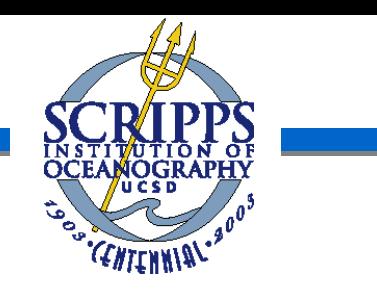

## Estimation of the M-Profile

- ¾ Conventional Duct Measurement Techniques
	- Bulk Measurements (radiosonde, helicopter soundings, etc)
	- Numerical Weather Prediction Models
- $\blacktriangleright$  Alternative Method
	- Refractivity From Clutter (RFC)
		- 1. No ship based equipment or measurement
		- 2. No additional signal, Inversion is performed the data acquired during the normal radar operation
		- 3. Near real-time range dependent refractivity profile

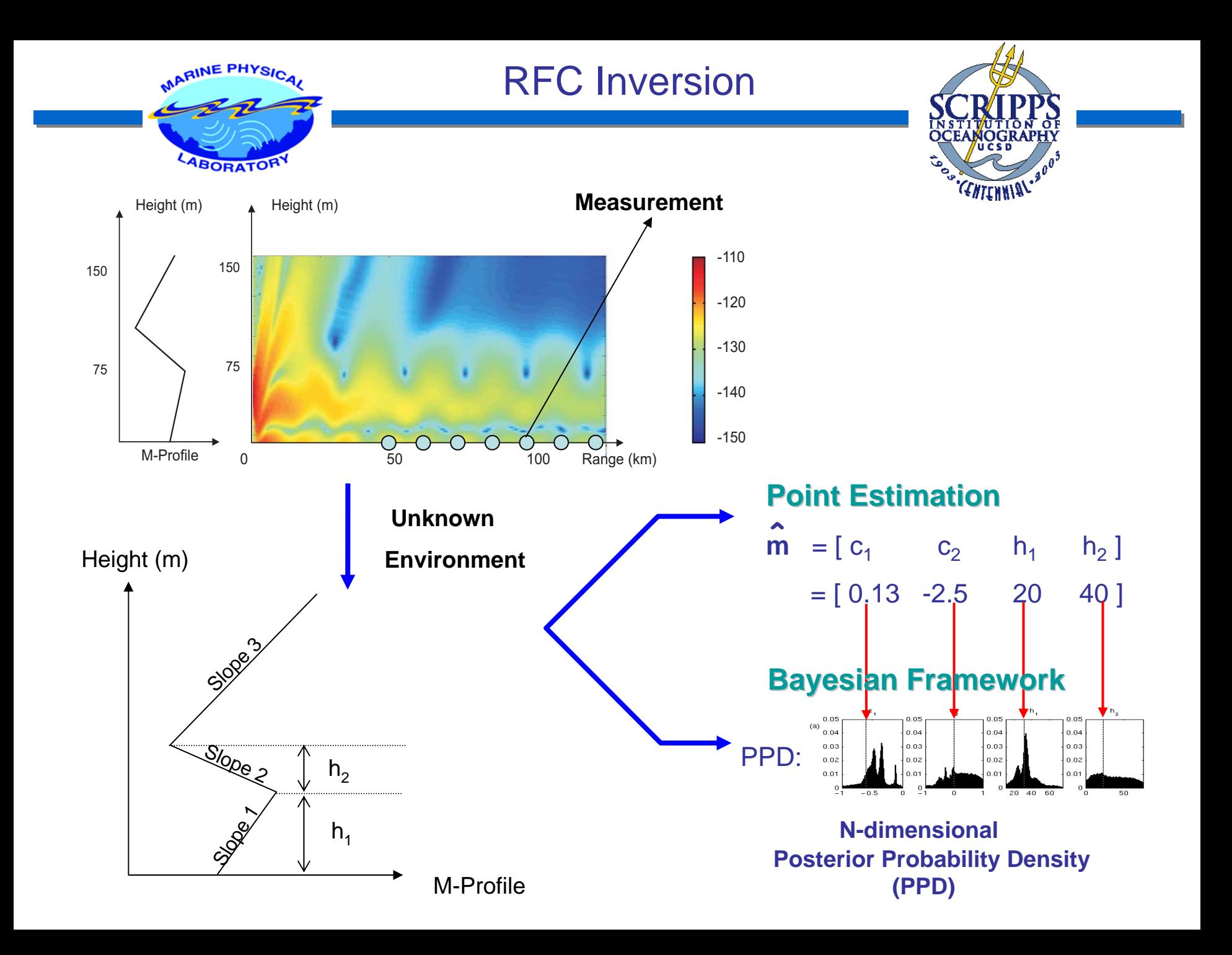

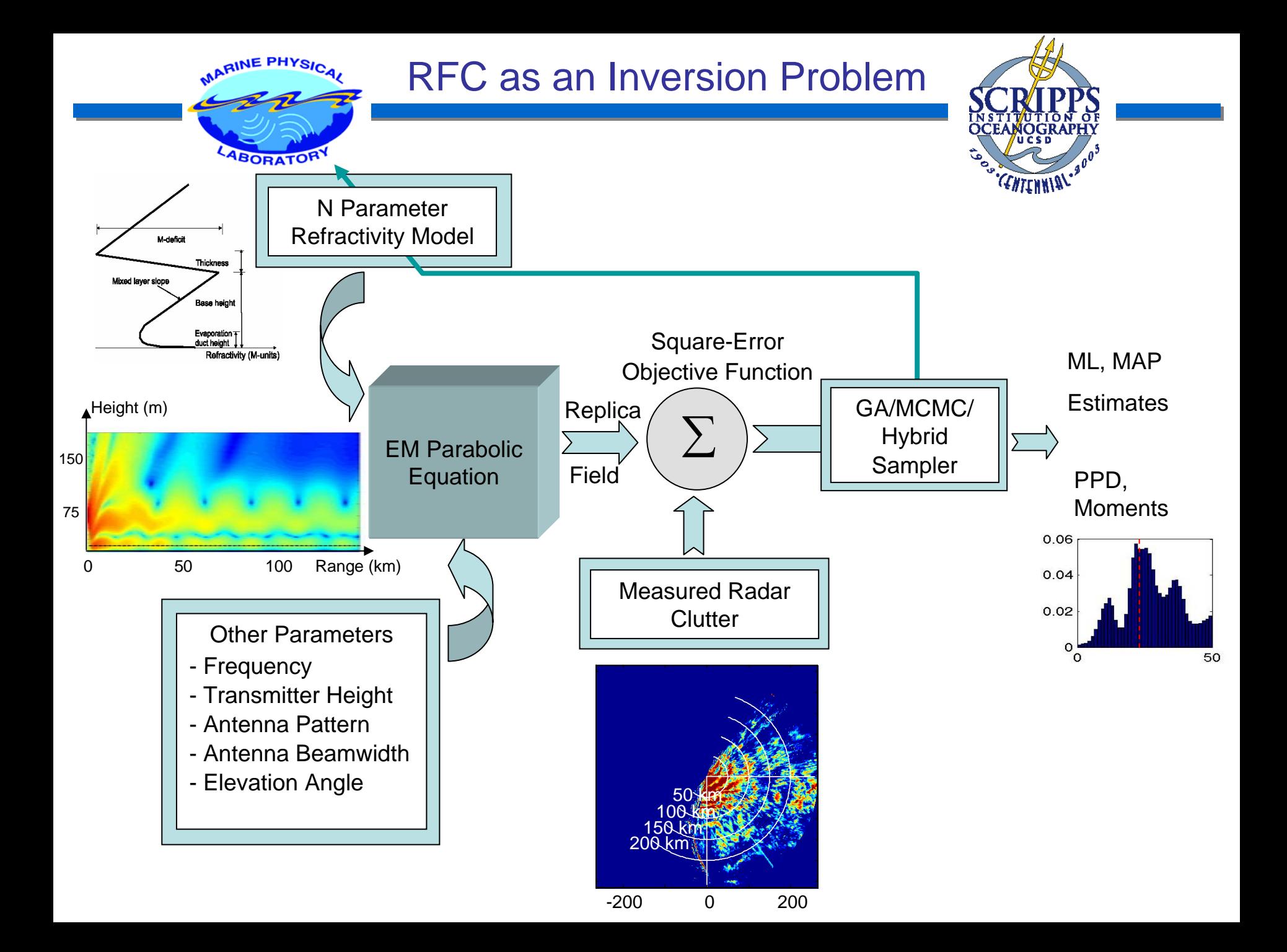

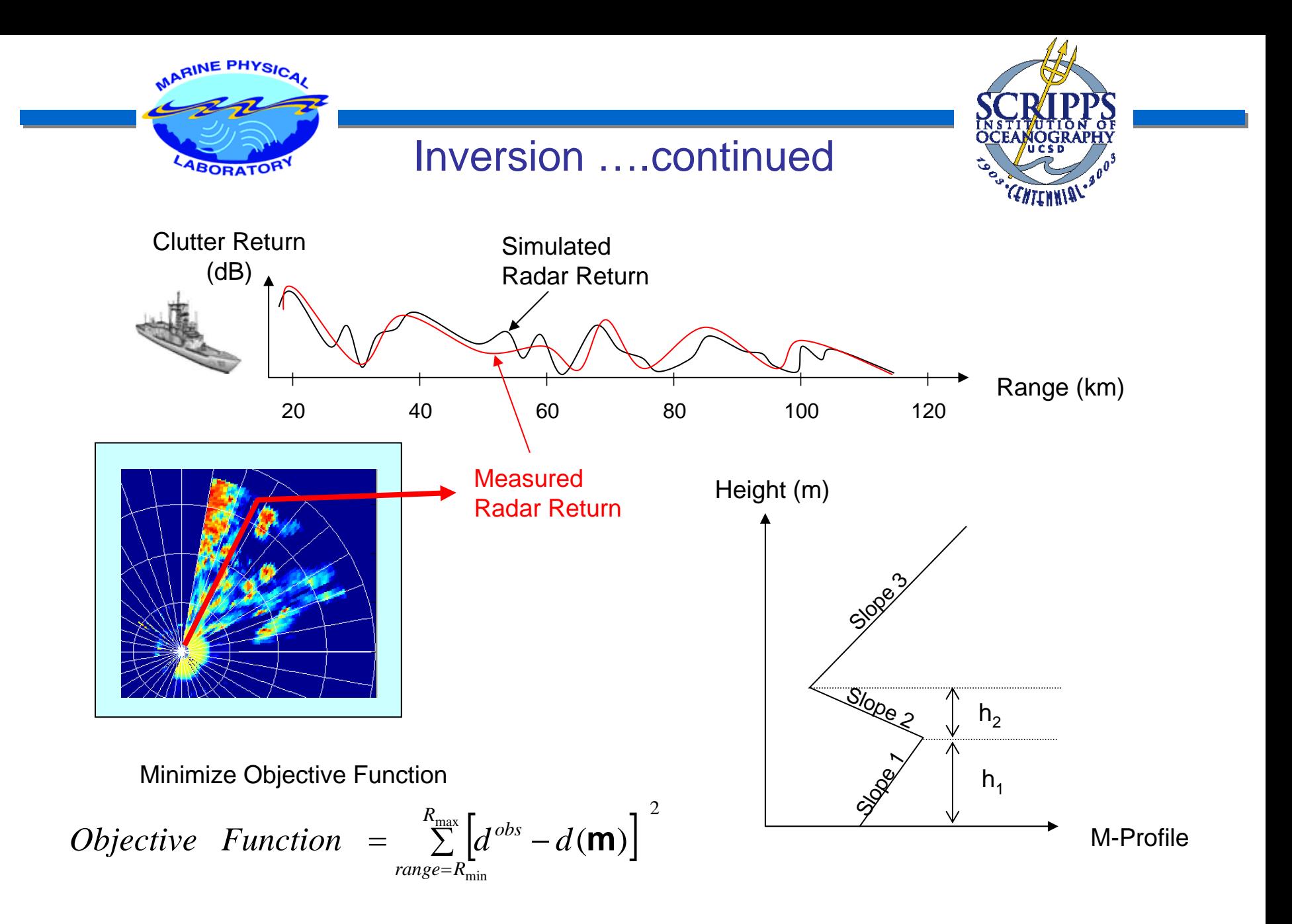

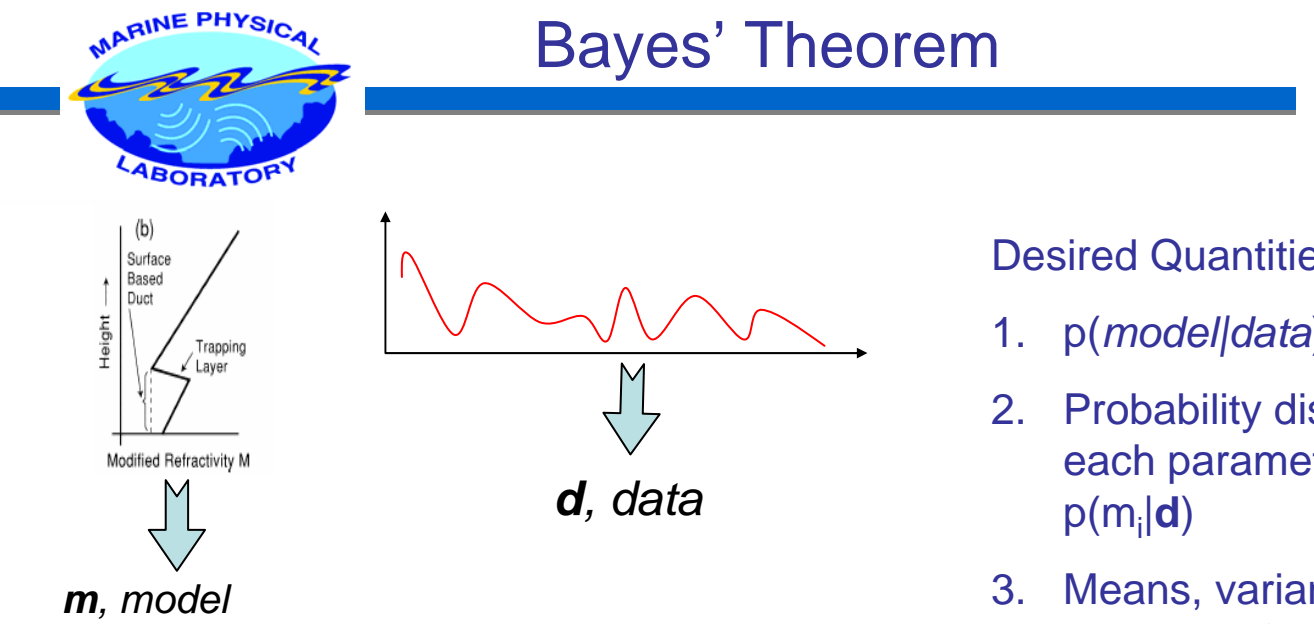

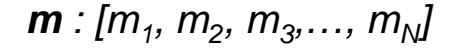

Desired Quantities:

1.  $p(model|data) = p(m|d)$ 

CENTENNIAL.

- 2. Probability distribution of each parameter, pdf,
- 3. Means, variances, medians of each parameter

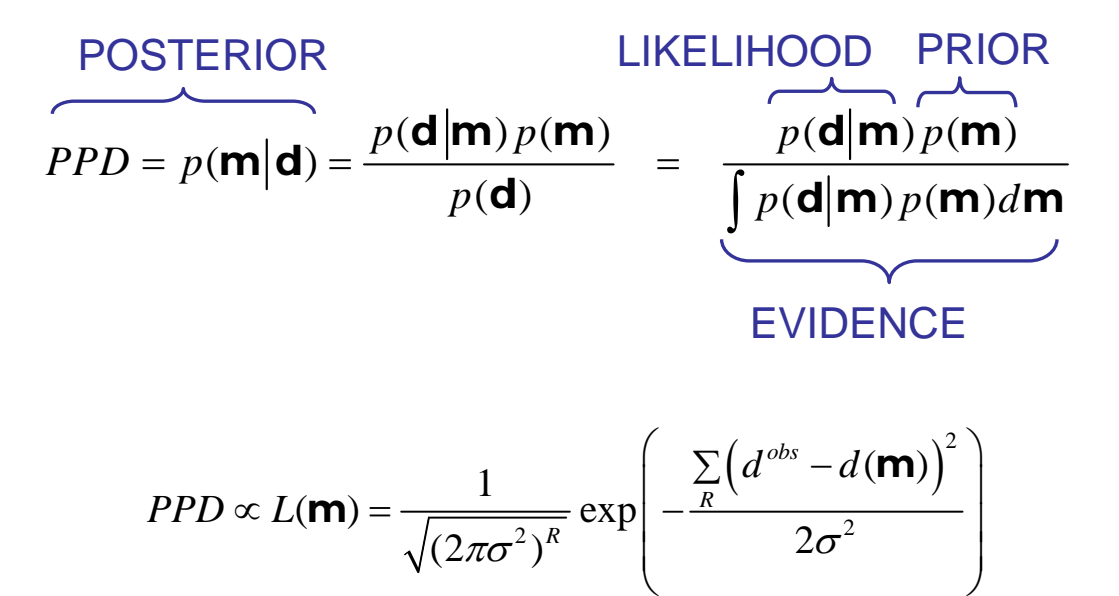

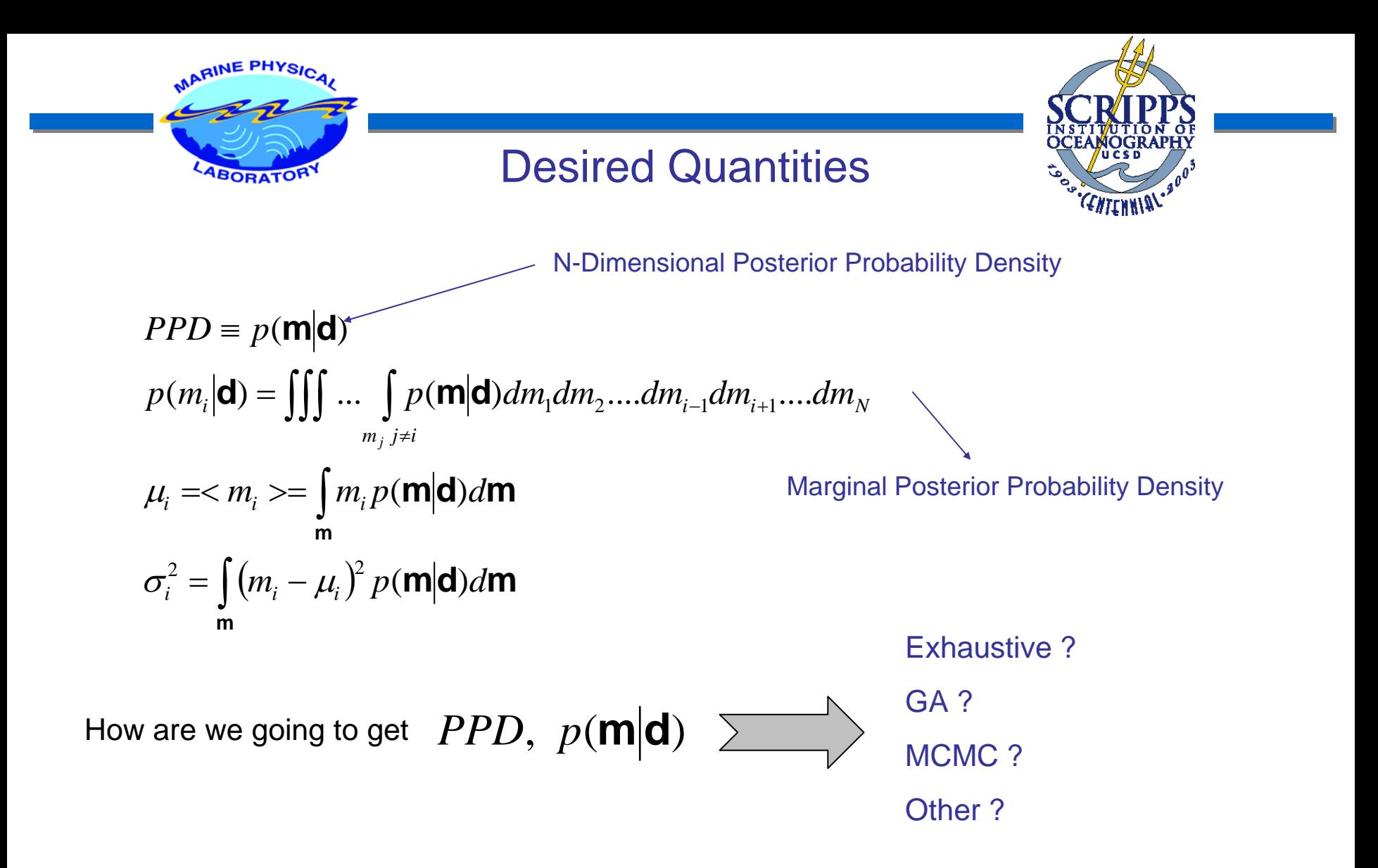

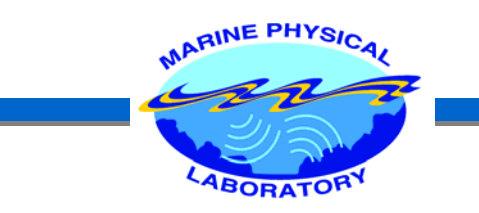

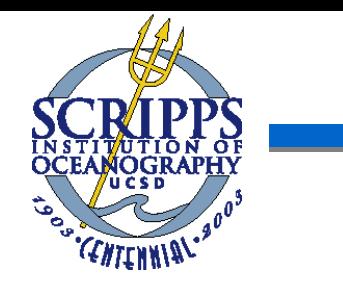

### Efficient Sampling Techniques – Markov Chain Monte Carlo

MCMC are algorithms that are mathematically proven to sample the state space in such a way that PPD can be found using these few samples. (Metropolis – Hastings Algorithm, Gibbs Sampling, Slice Sampling,…)

Metropolis Algorithm :

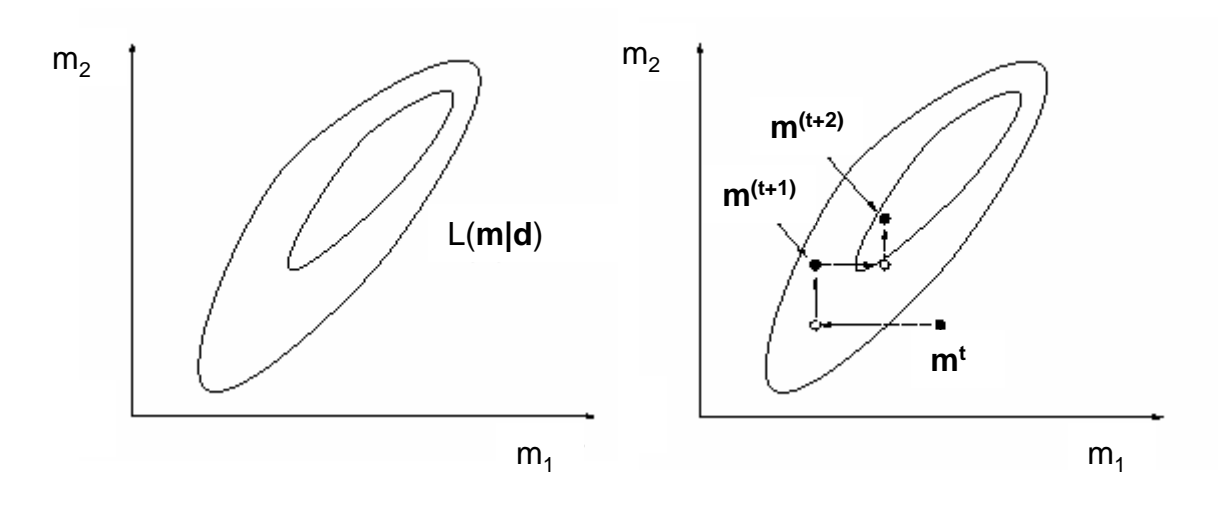

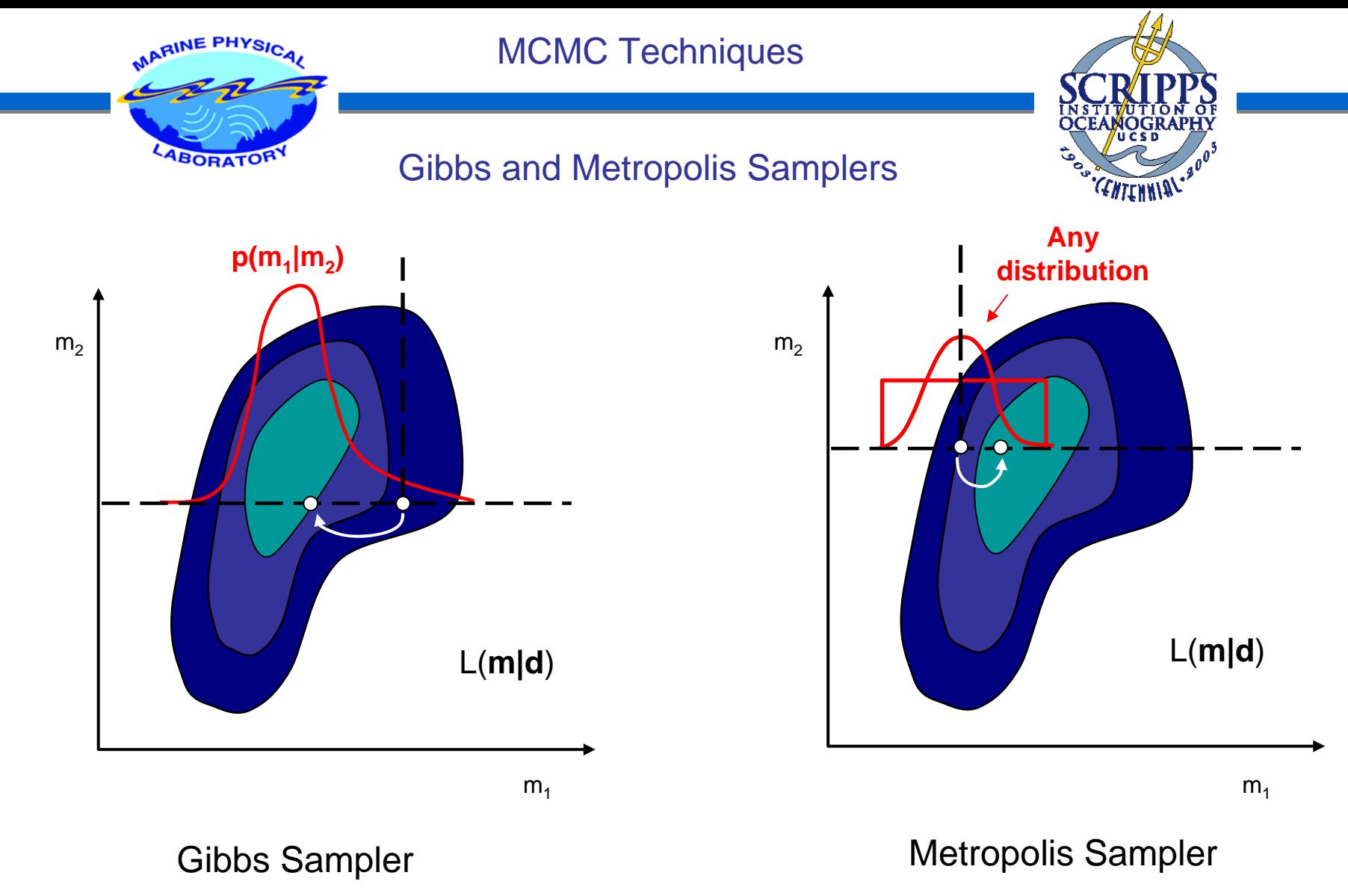

New point always accepted as the new sample

New point accepted only if it passes the Metropolis acceptance test

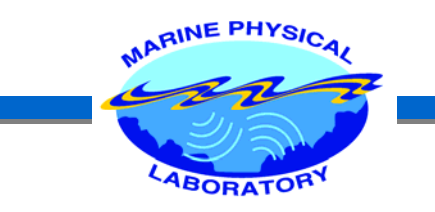

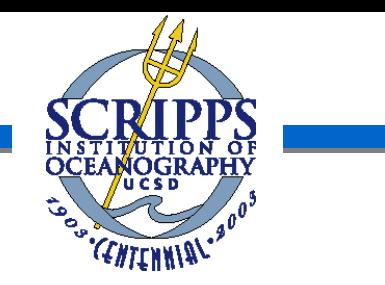

## Illustration of How the Algorithm Works

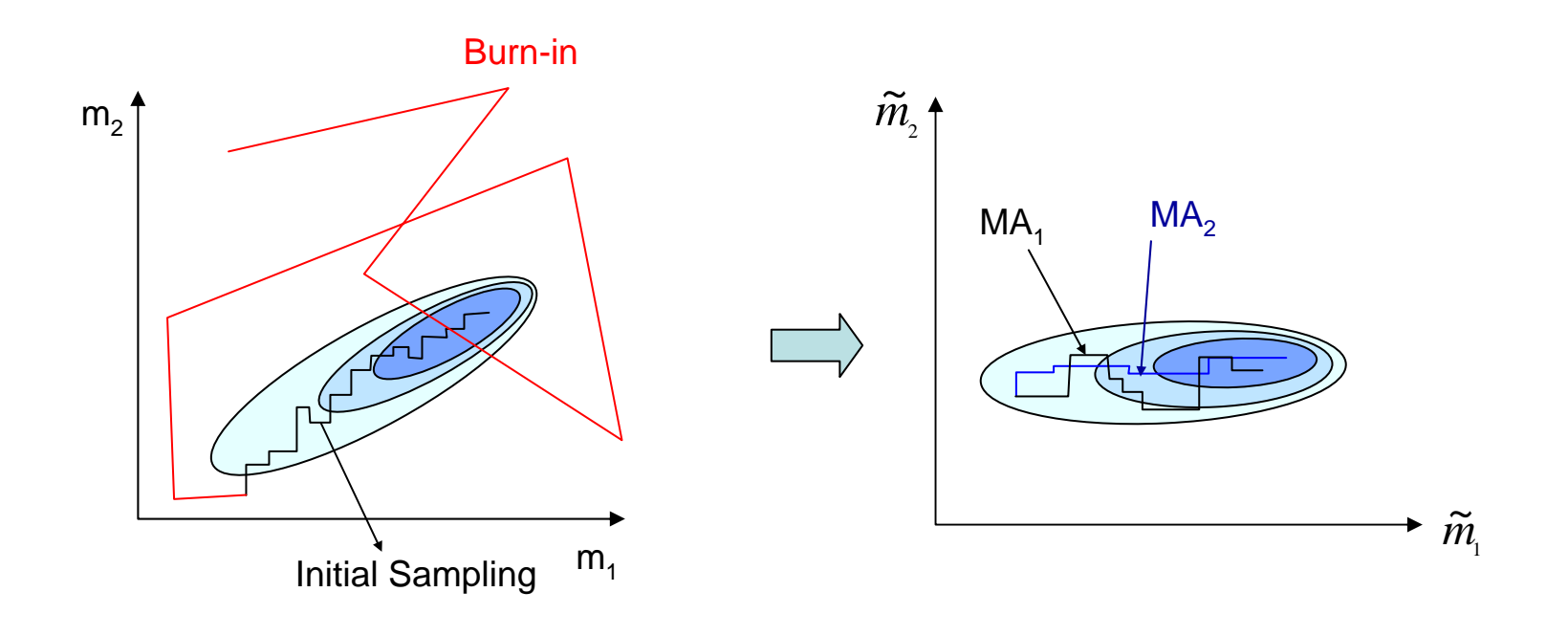

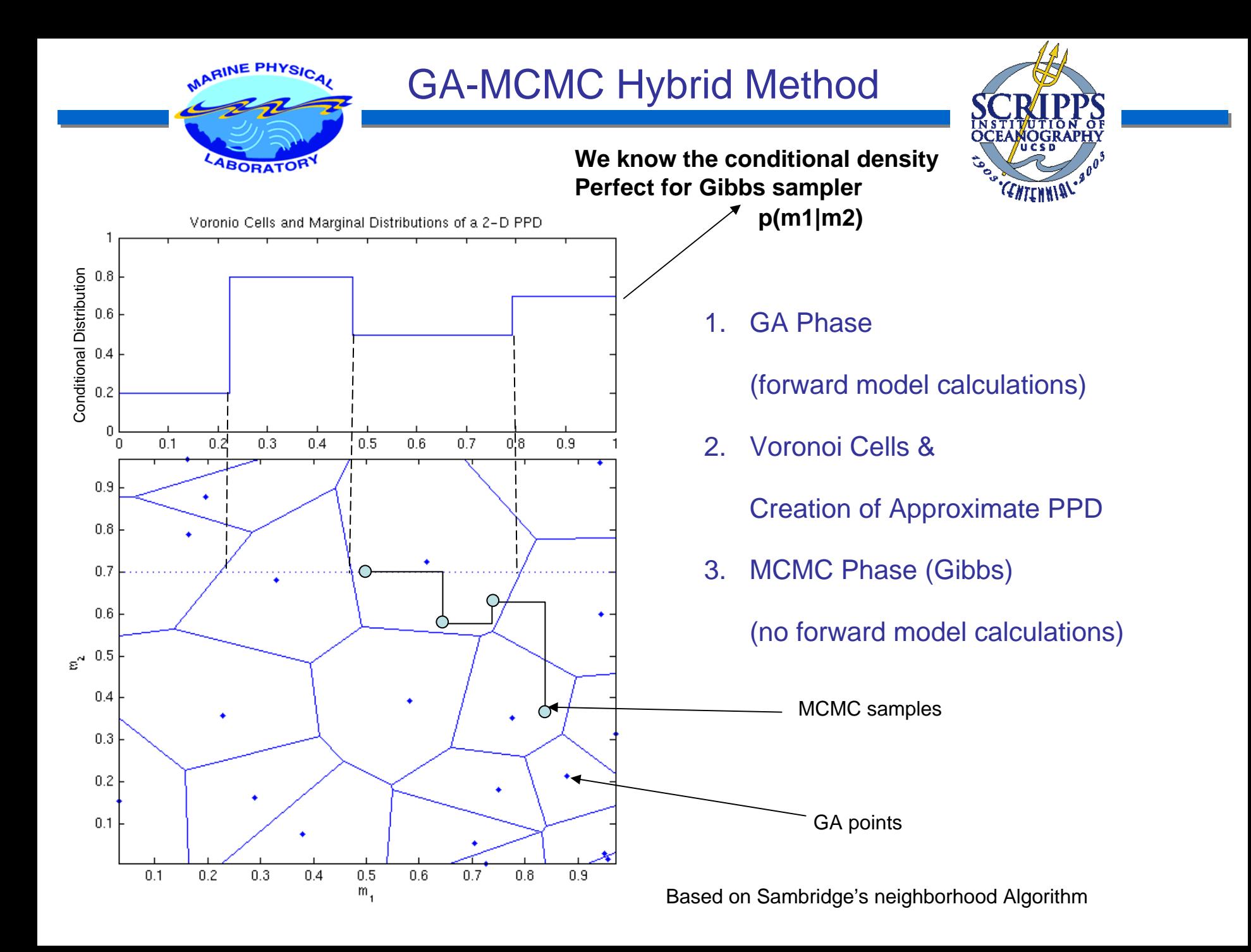

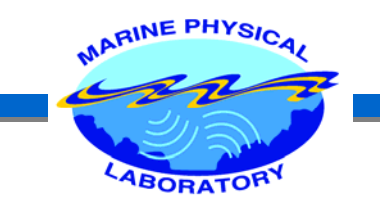

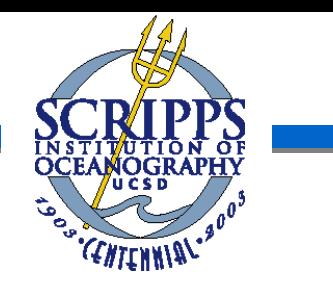

# RESULTS

## CASE I Bayesian – classical parameter estimation comparison

- CASE II Comparison of 5 different methods: Exhaustive / GA / Metropolis / Gibbs / Hybrid
- CASE III Application to experimental measurements

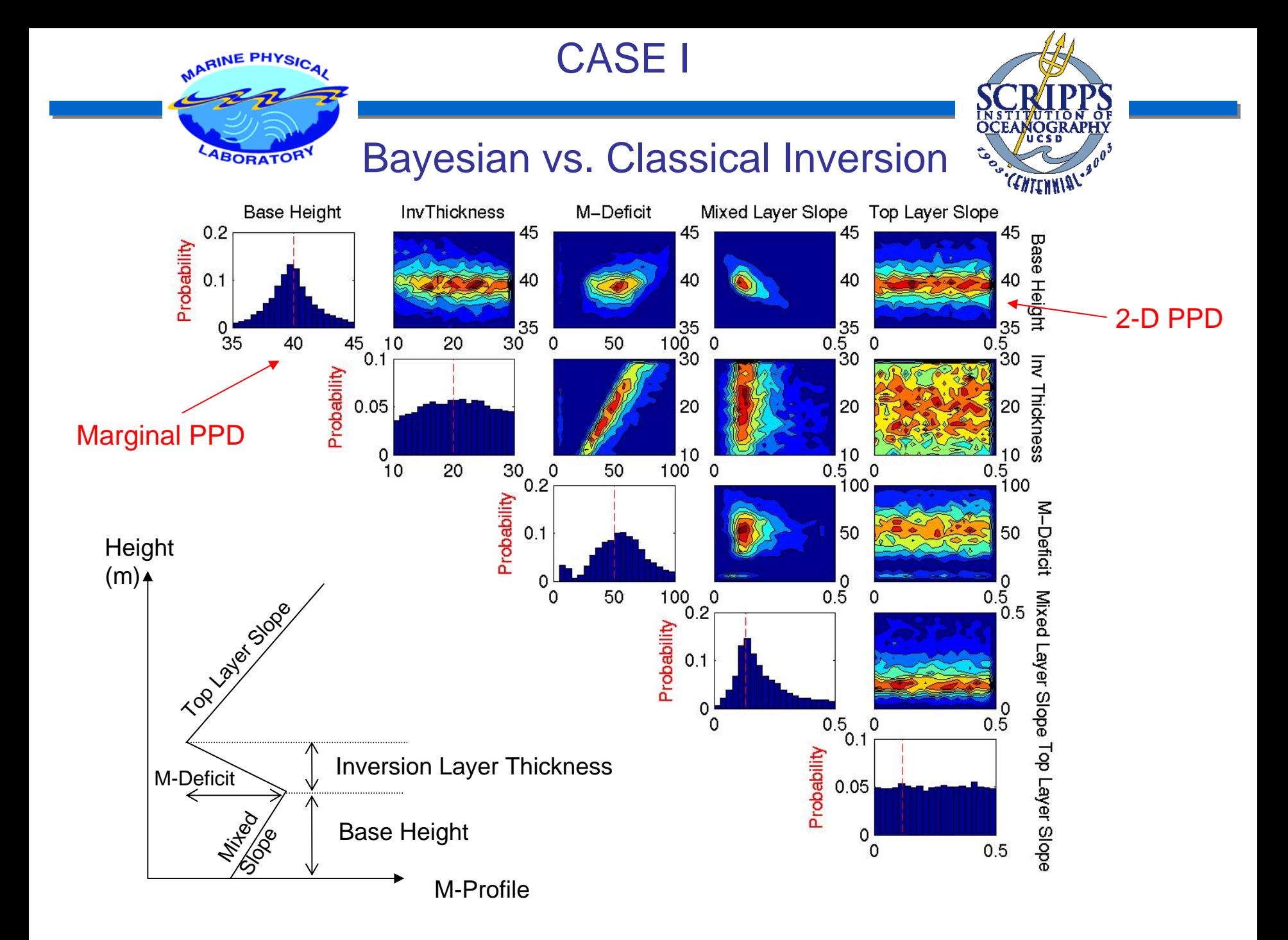

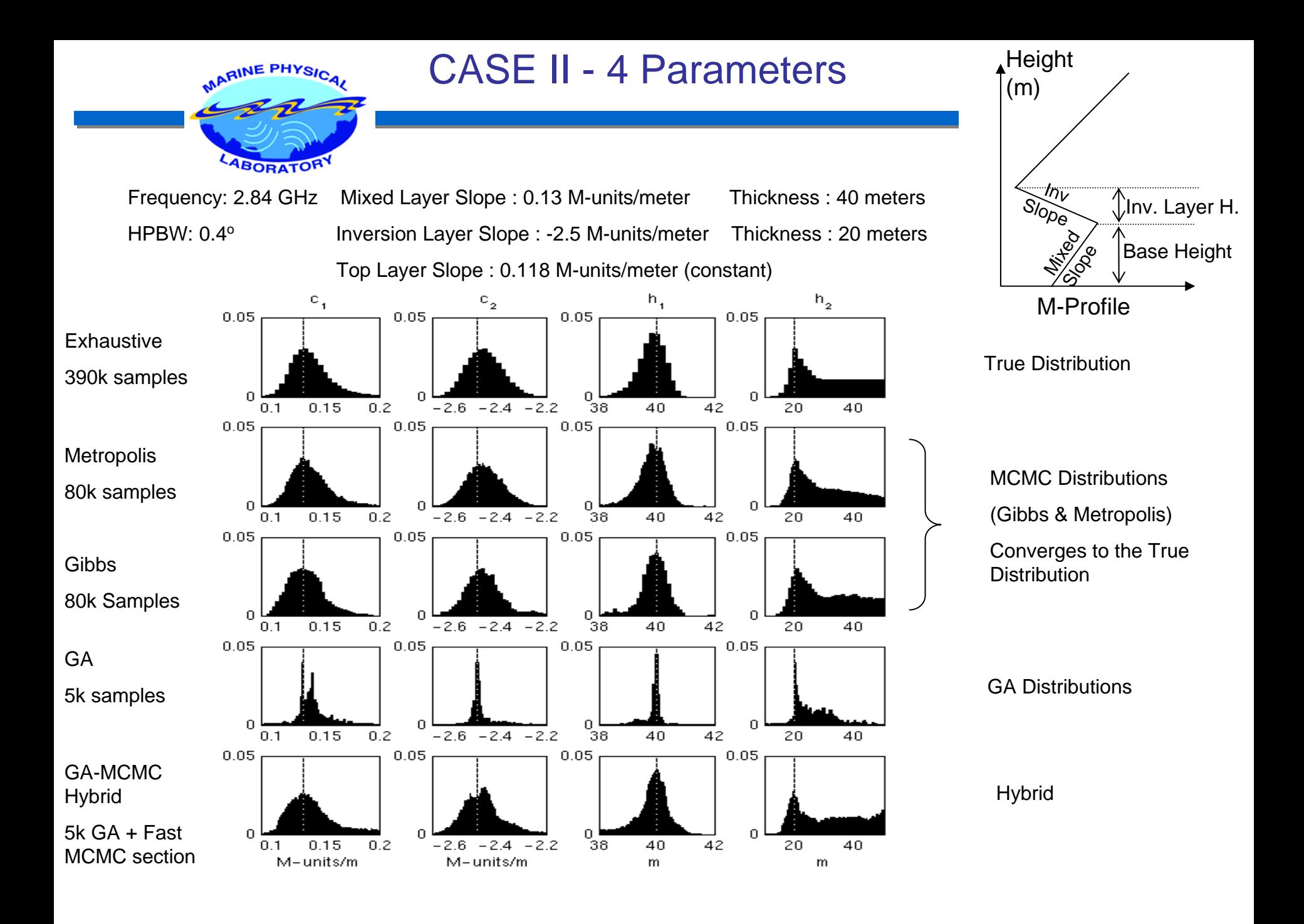

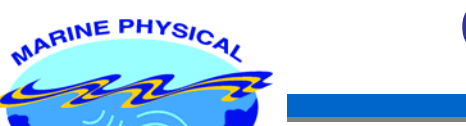

LABORATORY

# **Comparison**

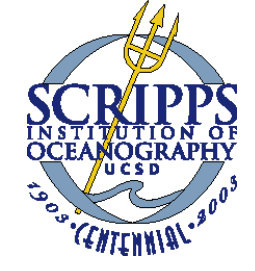

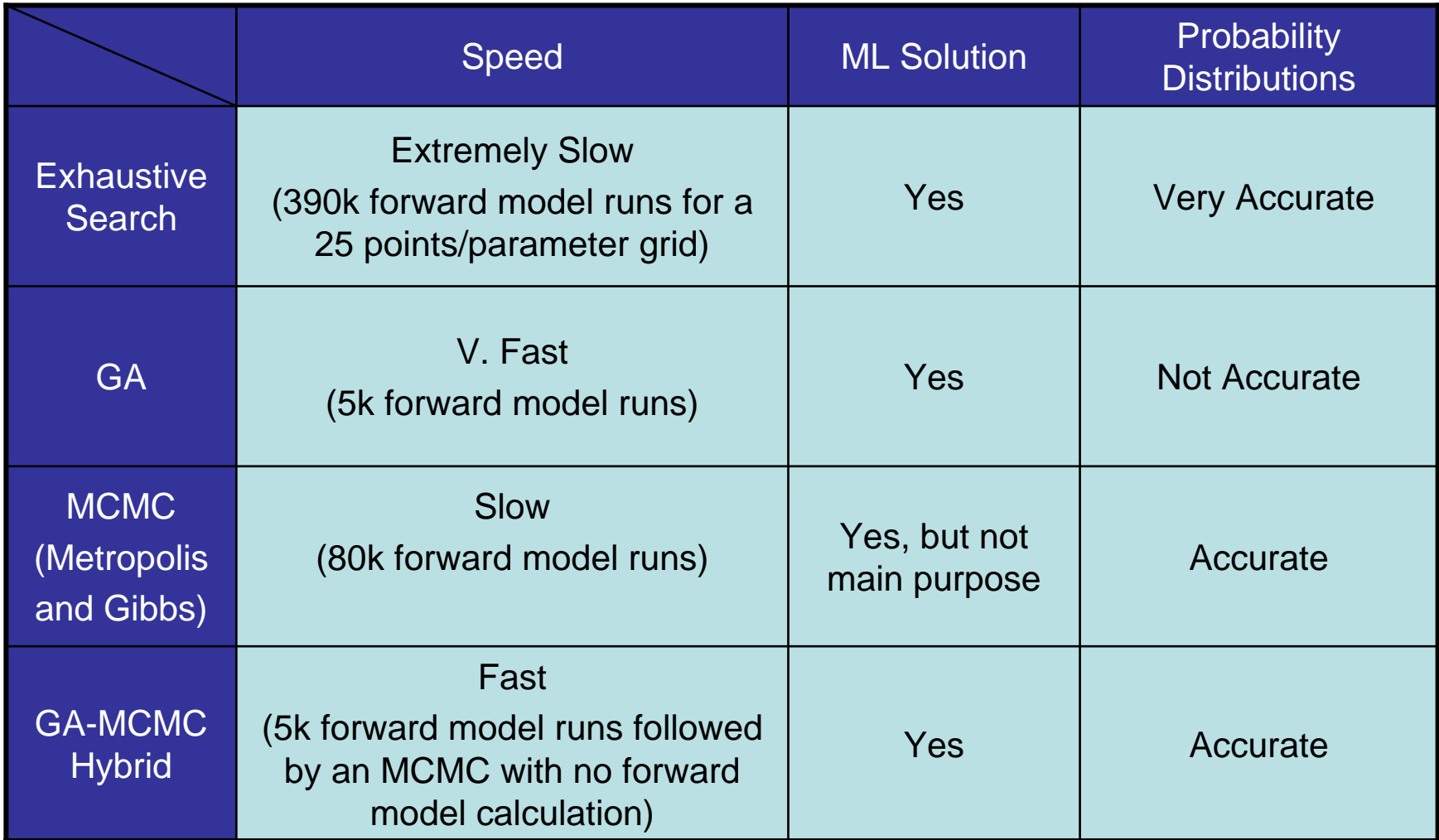

CASE III EXPERIMENTAL RESULTS

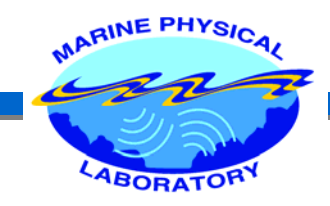

## Wallops Island Experiment, Apr 1998

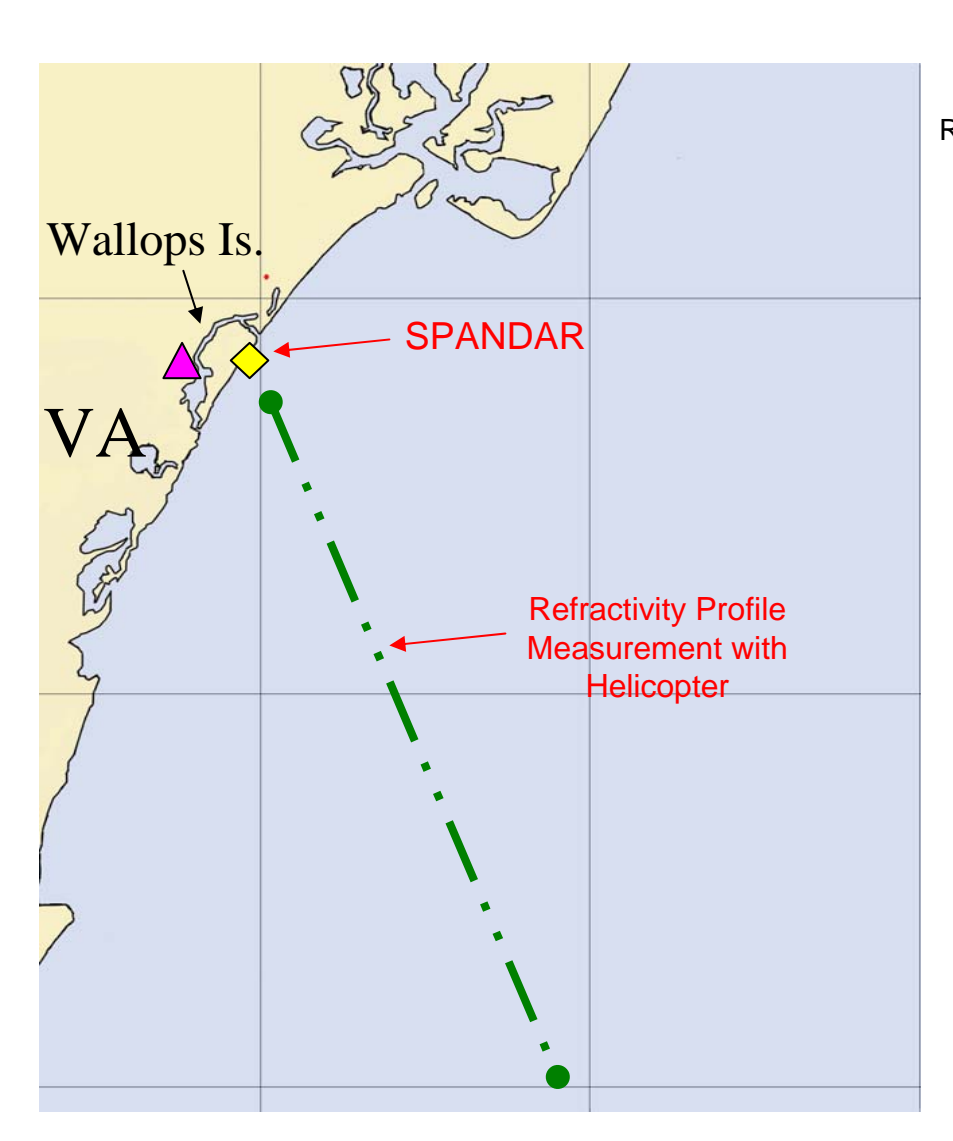

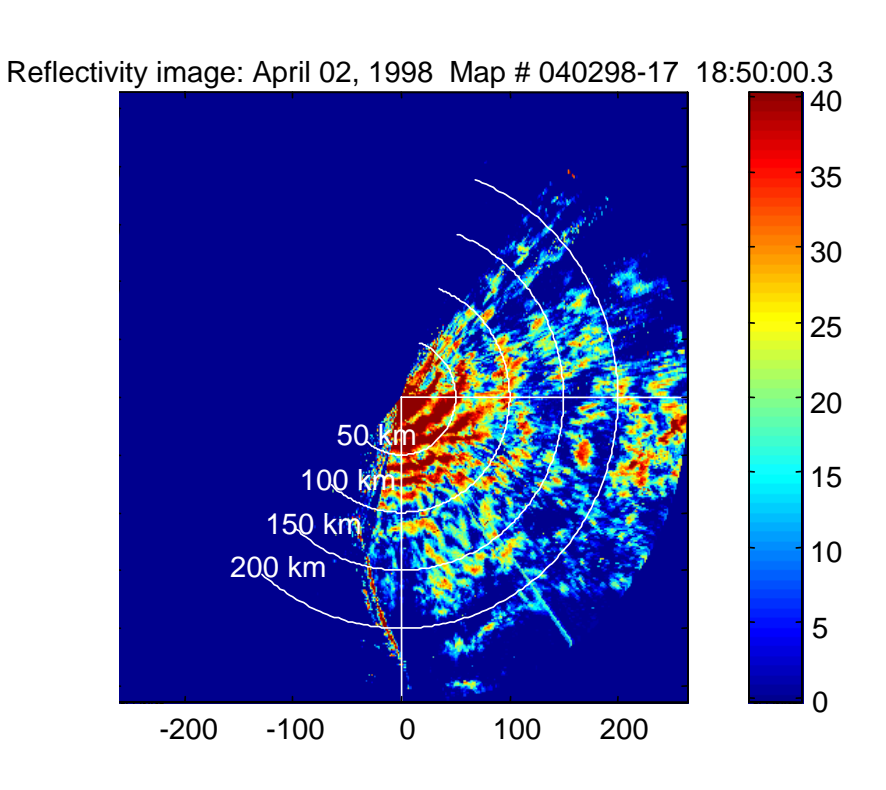

OCE

CENTENNIAL.

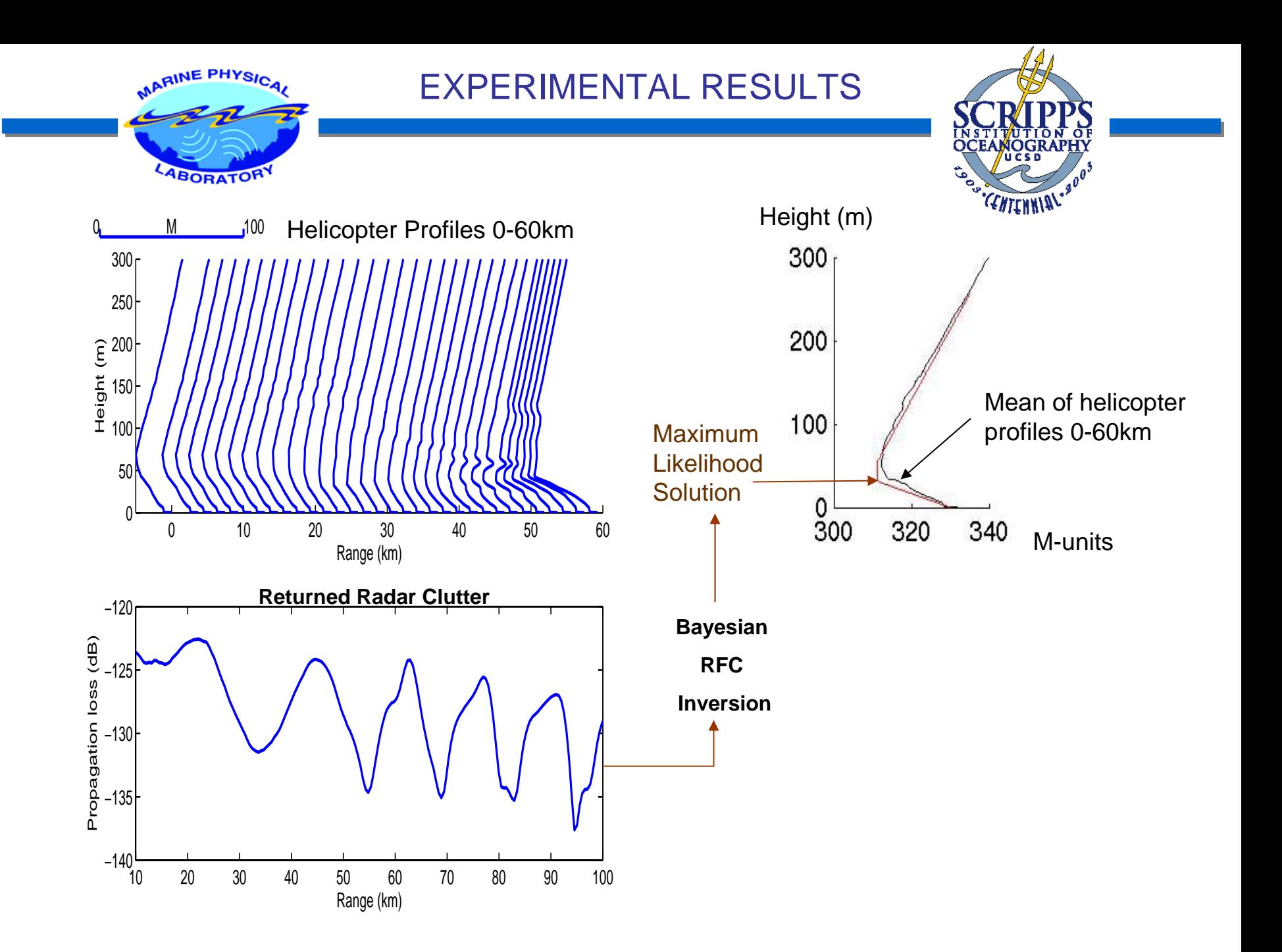

Post - Processing

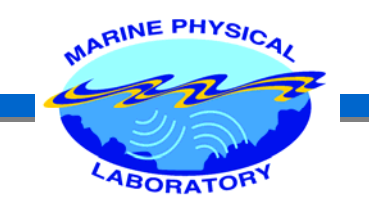

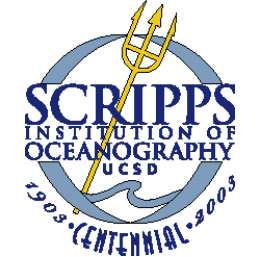

## Obtaining other parameters-of-interest

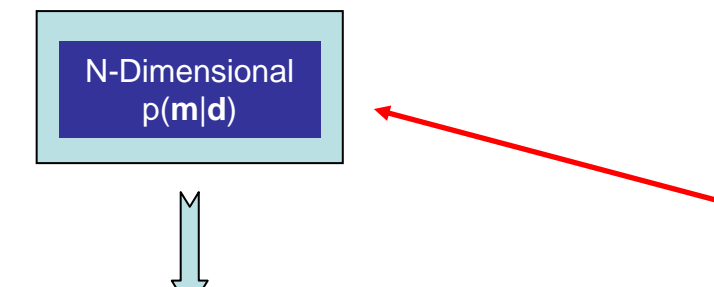

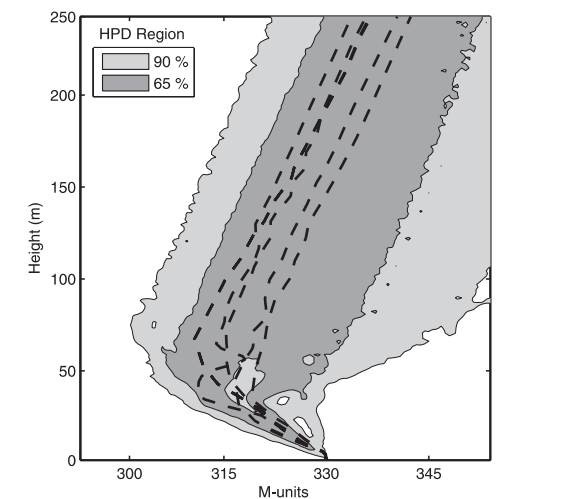

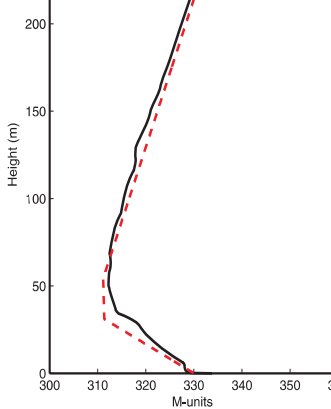

 $u = f(m)$ 

- Draw a large enough no of samples  ${m_1, m_2, m_3, \ldots, m_k}$  from its own distribution, the n-D PPD.
- $\bullet$  Using u<sub>i</sub> = f(**m**<sub>i</sub>) obtain the set  $\{U_1, U_2, U_3, \ldots, U_k\}.$
- If the set  $\{m_{1}, m_{2}, m_{3}, ...., m_{k}\}$ represents the PPD, the  ${u_1, u_2, u_3, \ldots, u_k}$  can be used to obtain PPD<sub>u</sub> and/or any other statistic of u.

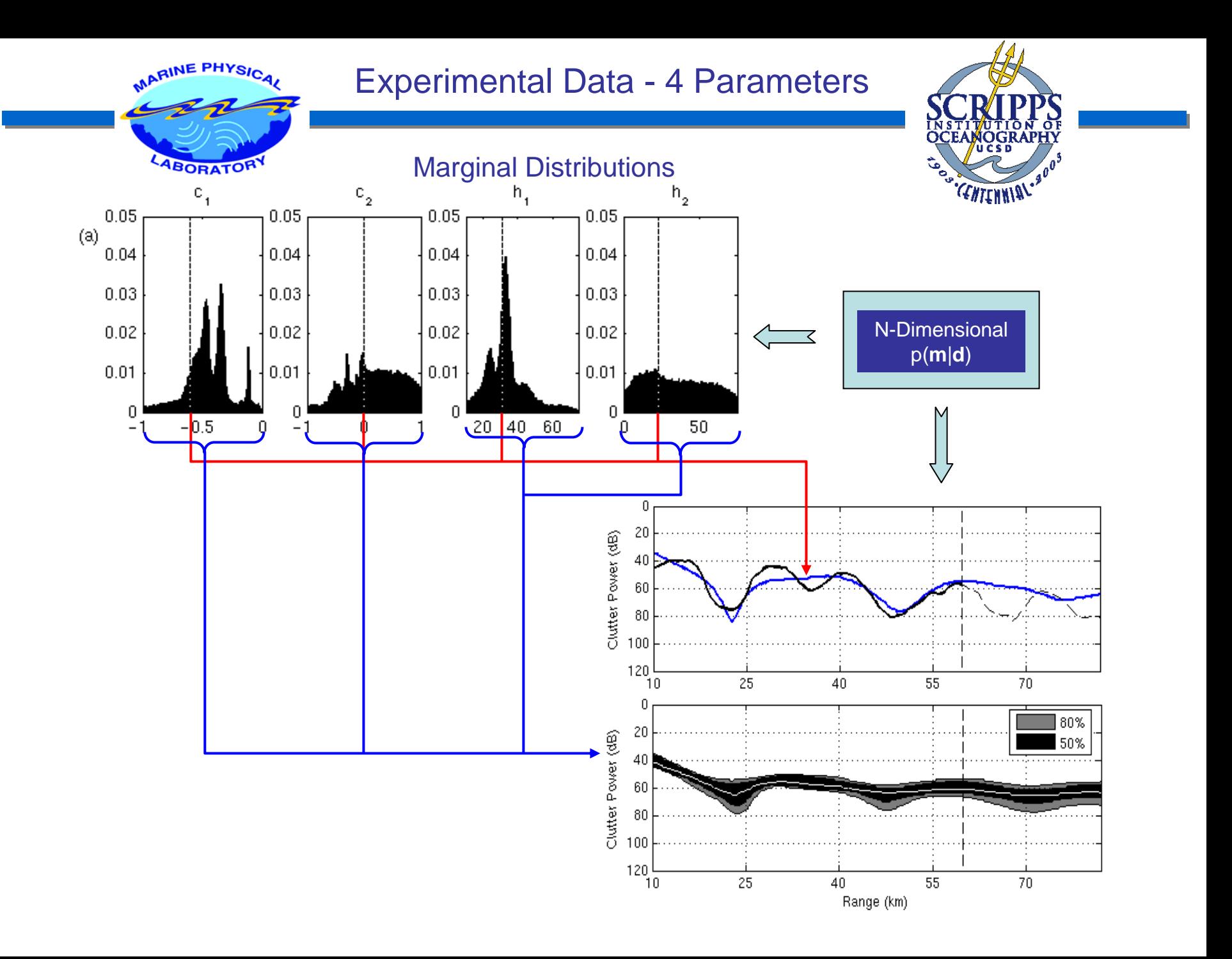

**Coverage Diagrams Difference Plots**

MARINE PHYSICAL

ABORATORY

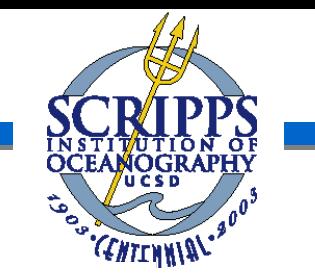

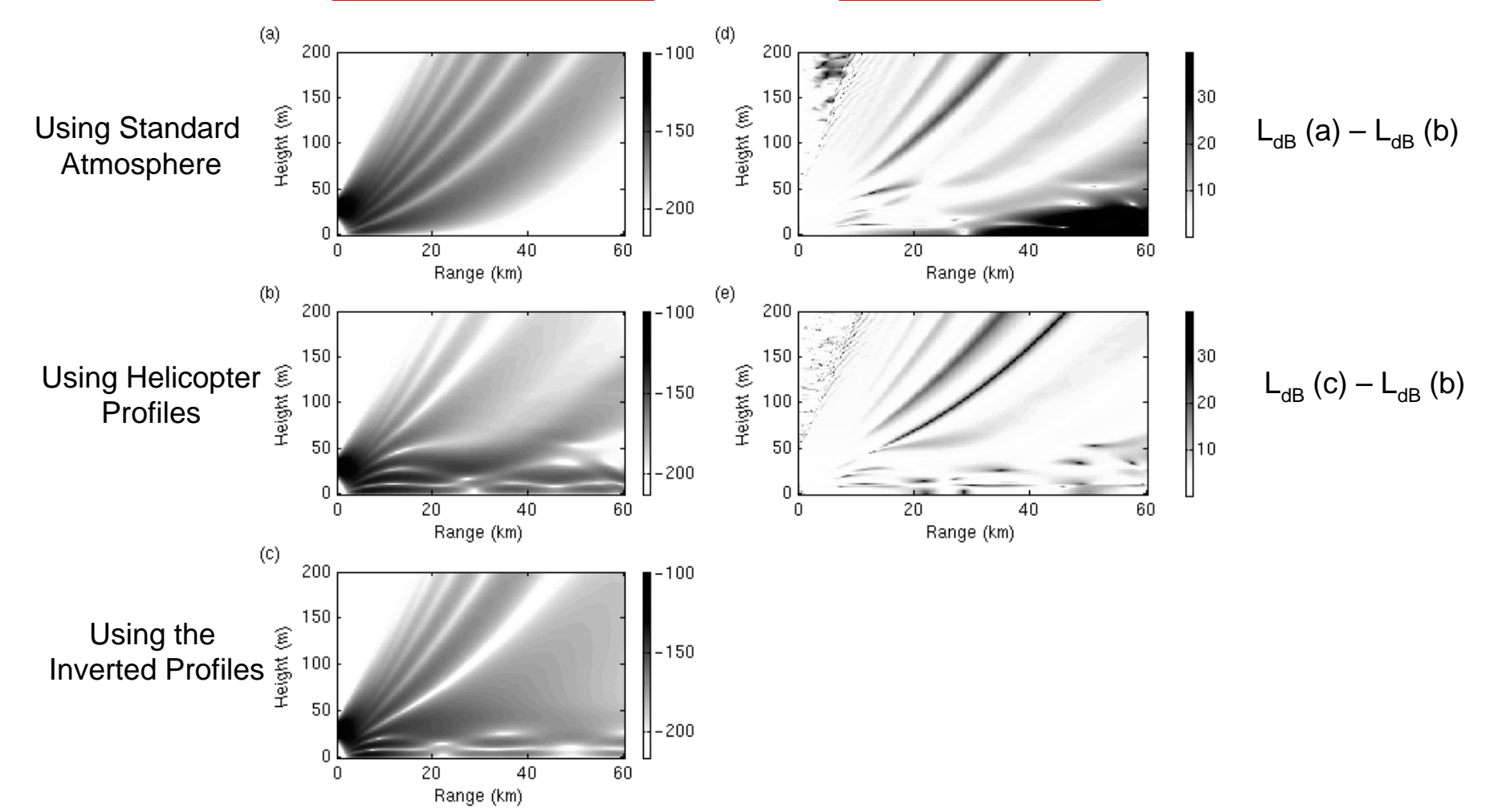

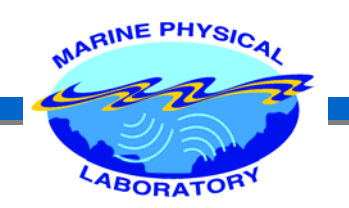

## **CONCLUSIONS**

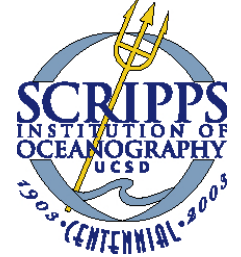

- $\blacktriangleright$  RFC is an alternate way of measuring the duct properties. It provides us not only with the parameter estimates but also with the *n-*dimensional posterior probability density (PPD).
- ¾ This PPD can be used to analyze uncertainties in the parameter estimates, by providing marginal probability distribution, mean and variance of each parameter.
- $\blacktriangleright$  The GA-MCMC Hybrid method gives high accuracy while being at least 10 times faster than the classical MCMC.

#### **Future Work :**

- $\blacktriangleright$ Accuracy analysis of the hybrid method.
- ¾Simulations with higher number of unknowns, especially to include range dependence.

### THANKS…

Some of the figures are taken from AREPS user manual